```
% Linear calibration of ASUS278
% Data collected by JI on July 28, 2018. Minolta CS 100 was placed 20
 inches
% from monitor on tripod. D:/Janis/TestPhotocell script was run to
 present
% gray levels on display. Contrast 0, Brightness 0.
% NVIDIA color corrections: RGB - 2.10, 2.17, 2.58
gray = [0:50:250, 255];
lum = [0.05 0.04 0.05; \dots] 1.54 1.60 1.60;...
     3.05 3.07 3.04;...
     4.48 4.48 4.49;...
     5.93 5.97 5.91;...
     7.50 7.43 7.46;...
     7.64 7.57 7.67];
ml = mean(lum, 2);sd = std(lum, [], 2);% three types of linear regression
s11 = gray(:) \setminus ml(:); % regression through (0, 0)s12 = [gray(:), ones(length(gray), 1)] \ ml(:); % regression with
 intercept
\texttt{sllfix} = \texttt{gray}(:) \setminus (\texttt{ml}(:) - \texttt{ml}(1)); % regression through (0, L0)
figure(1); clf; hold on;
errorbar(gray, ml, sd, 'k<sup>^</sup>-',...
    'linewidth', 2, 'markersize', 10, 'capsize', 15);
plot(gray, sl2(1) * gray + sl2(2), 'r-', 'linewidth', 2);
plot(gray, sl1 * gray, 'b-', 'linewidth', 2);
plot(gray, sl1fix * gray + ml(1), 'g-', 'linewidth', 2);
y1 = ylim;xlabel('pixel gray', 'FontSize', 14);
ylabel('luminance cd / m^2', 'FontSize', 14);
text(20, .9*yl(2), sprintf('L = 21.3f * g + 21.3f', sl2(1),
 sl2(2)),...
     'FontSize', 14, 'Color', 'r');
text(20, .8*yl(2), sprintf('L = 21.3f * g', sl1(1)),...
     'FontSize', 14, 'Color', 'b');
text(20, .7*yl(2), sprintf('L = \$1.3f * g + \$1.3f', sllfix, ml(1)),...
     'FontSize', 14, 'Color', 'g');
set(gca, 'FontSize', 14);
xlim([-10, 265]);
```
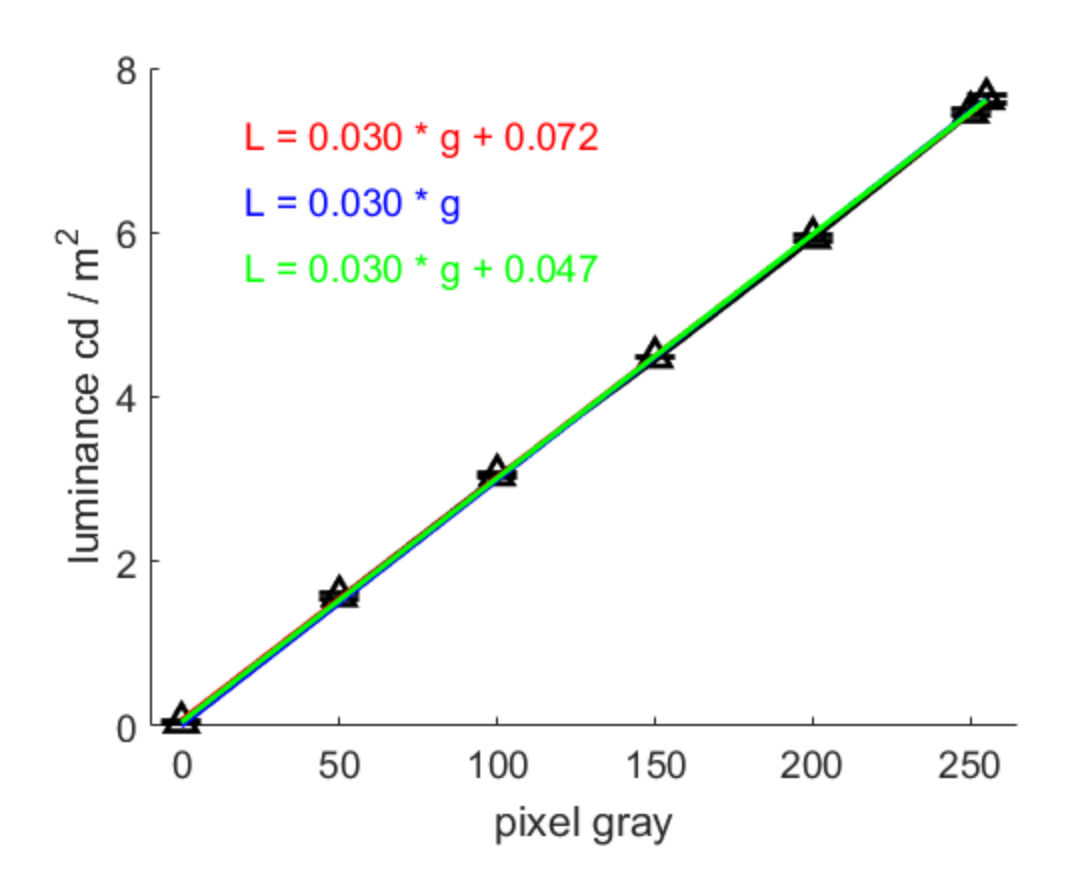

*Published with MATLAB® R2017a*